Министерство образования и молодежной политики Свердловской области

Муниципальное образовательное учреждение

«Пионерская средняя общеобразовательная школа»

ПРИНЯТА

Педагогическим советом

МОУ «Пионерская СОШ»

Протокол №1от 30.08.2023г.

УТВЕРЖДЕНА

Приказом МОУ «Пионерская СОШ»

от 01.09.2023. №50/10-од

Директор \_\_\_\_\_\_\_\_\_Д.В. Мильков

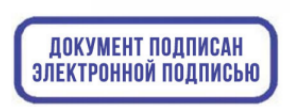

C=RU, S=Свердловская область,<br>STREET=Ожиганова 10, L=Пионерский,<br>T=Директор, О="МУНИЦИПАЛЬНОЕ"<br>ОБЩЕОБРАЗОВАТЕЛЬНОЕ УЧРЕЖДЕНИЕ ""<br>ПИОНЕРСКАЯ СРЕДНЯЯ<br>OFFPH=1026600882725, CHИЛС=09494387729,<br>ИНН ЮЛ=6611005973, ИНН=6611065734

# **Рабочая программа**

# **«3D-моделирование»**

Для детей: 12-14лет

Направленность: техническая

Уровень: стартовый

Объем программы: 2 часа

Автор-разработчик:

педагог дополнительного

образования Прядеина О.А.

пгт.Пионерский,

2023

# **СОДЕРЖАНИЕ**

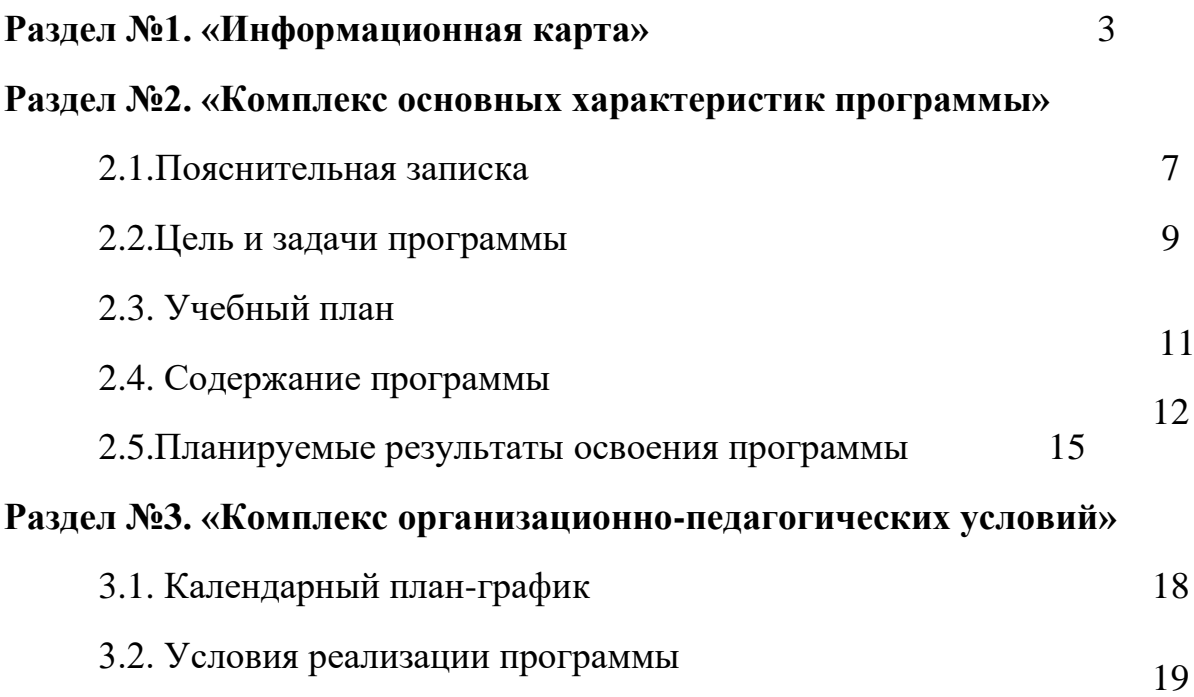

# **Раздел №4. «Комплекс форм аттестации»**

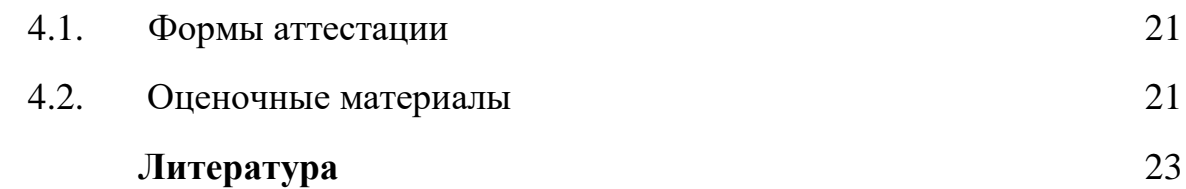

| Название программы         | «ЗD-моделирование»                                                                                                    |
|----------------------------|----------------------------------------------------------------------------------------------------|
| Направленность             | Техническая                                                                                                    |
| Место                      | МОУ «Пионерская СОШ», Свердловская область, Ирбитский                                                                                                    |
| реализации,<br>организация | район, пгт. Пионерский, ул. Ожиганова, 10.                                                                                                    |
| ФИО автора                 | Педагог дополнительного образования МОУ «Пионерская                                                                                                    |
|                            | СОШ» Прядеина О. А.                                                                                                    |
|                            | обучающихся                                                                                                    |
| Контингент участников      | Программа ориентирована на<br>кадетского                                                                                                    |
|                            | направления, возраст 12 - 14 лет.                                                                                                    |
| Уровень реализации         | стартовый                                                                                                    |
| Срок реализации            | 2 года                                                                                                    |
| Объём                      | 2 часа в неделю                                                                                                    |
| Режим занятий              | 35 мин, перерыв 10 мин.                                                                                                    |
| Цель                       | Формирование базовых знаний в<br>области<br>трехмерной                                                                                                    |
|                            | компьютерной графики и овладение навыками работы в                                                                                                    |
|                            | графических программах.                                                                                                    |
| Задачи                     | 1. Образовательные:                                                                                                    |
|                            |                                                                                                    |
|                            | учащимся представление о<br>- дать<br>трехмерном                                                                                                    |
|                            | и бытовом<br>моделировании, его назначении, промышленном                                                                                                    |
|                            | применении, перспективах развития;                                                                                                    |
|                            | с основными инструментами<br>познакомить                                                                                                    |
|                            | изображения<br>обработки<br>и возможностями создания и<br>B                                                                                                    |
|                            | программе 3D-PAINT, SketchUp, Tinkercad;                                                                                                    |
|                            | - научить ориентироваться в трехмерном пространстве сцены;                                                                                                    |
|                            |                                                                                                    |
|                            | - научить эффективно использовать базовые инструменты                                                                                                    |
|                            | создания объектов;                                                                                                    |
|                            | - научить модифицировать, изменять и редактировать объекты                                                                                                    |
|                            | или их отдельные элементы;                                                                                                    |
|                            | - научить объединять созданные объекты в функциональные                                                                                                    |
|                            | группы;                                                                                                    |
|                            | - научить создавать простые трехмерные модели;                                                                                                    |
|                            |                                                                                                    |
|                            | 2. Развивающие:                                                                                                    |
|                            | - способствовать<br>развитию<br>интереса<br>изучению<br>$\mathbf K$<br>И                                                                                                    |
|                            | практическому освоению программ для 3D моделирования;                                                                                                    |
|                            | - развивать пространственное воображение, умения анализа и                                                                                                    |
|                            | синтеза пространственных объектов;                                                                                                    |
|                            | - способствовать расширению кругозора в области знаний,                                                                                                    |
|                            | связанных с компьютерными технологиями;                                                                                                    |
|                            |                                                                                                    |
|                            | - способствовать развитию творческих способностей, фантазии                                                                                                    |
|                            |                                                                                                    |
|                            |                                                                                                    |
|                            | - способствовать формированию потребности к осознанному                                                                                                    |
|                            |                                                                                                    |
|                            |                                                                                                    |
|                            |                                                                                                    |
|                            | и эстетического вкуса;<br>3. Воспитательные:<br>использованию компьютерных технологий при обучении в<br>школе и в повседневной жизни;<br>coope<br>- воспитывать<br>готовность<br>саморазвитию<br>$\mathbf{K}$<br>B |

**Раздел №1. «Информационная карта»**

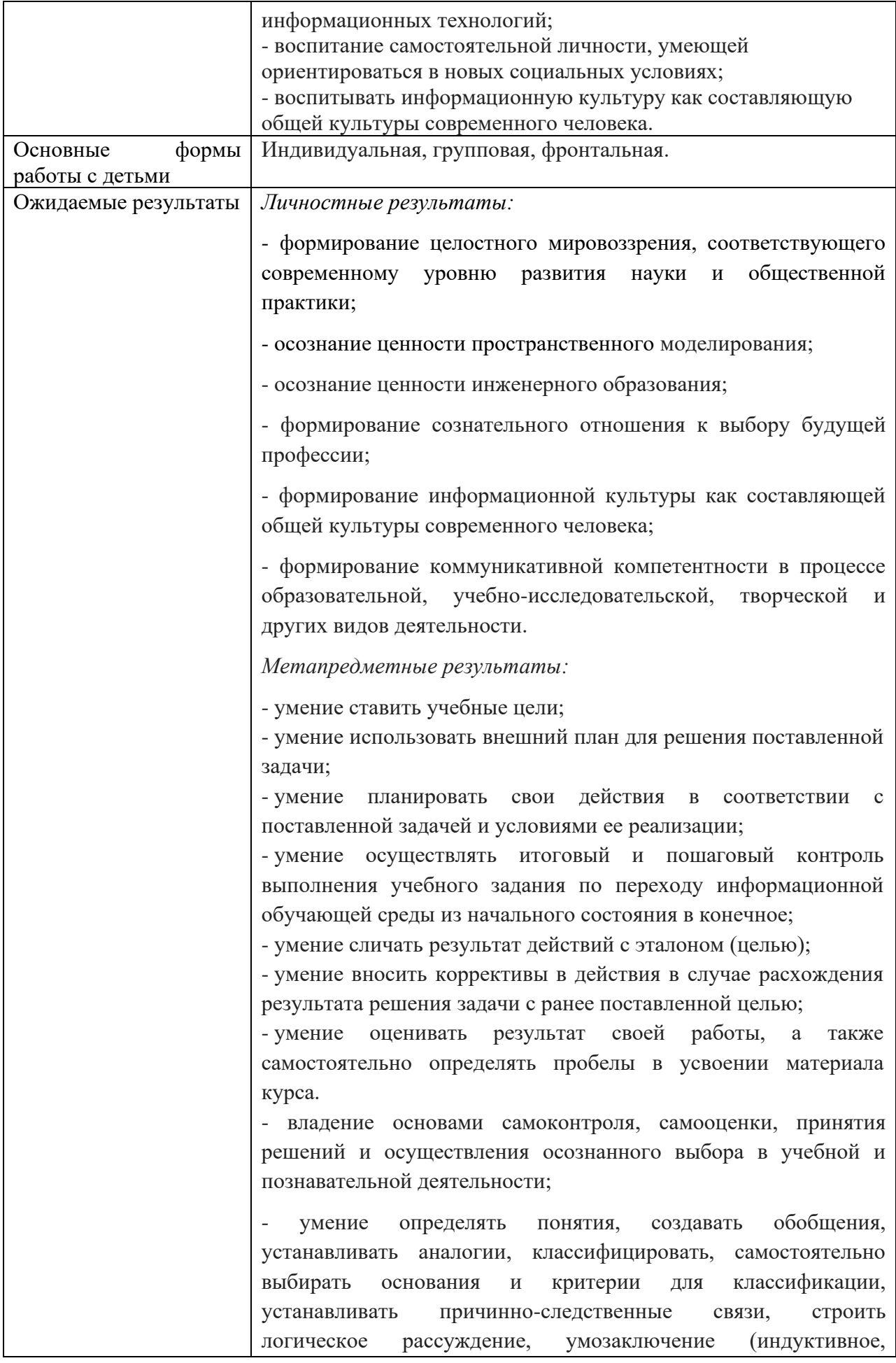

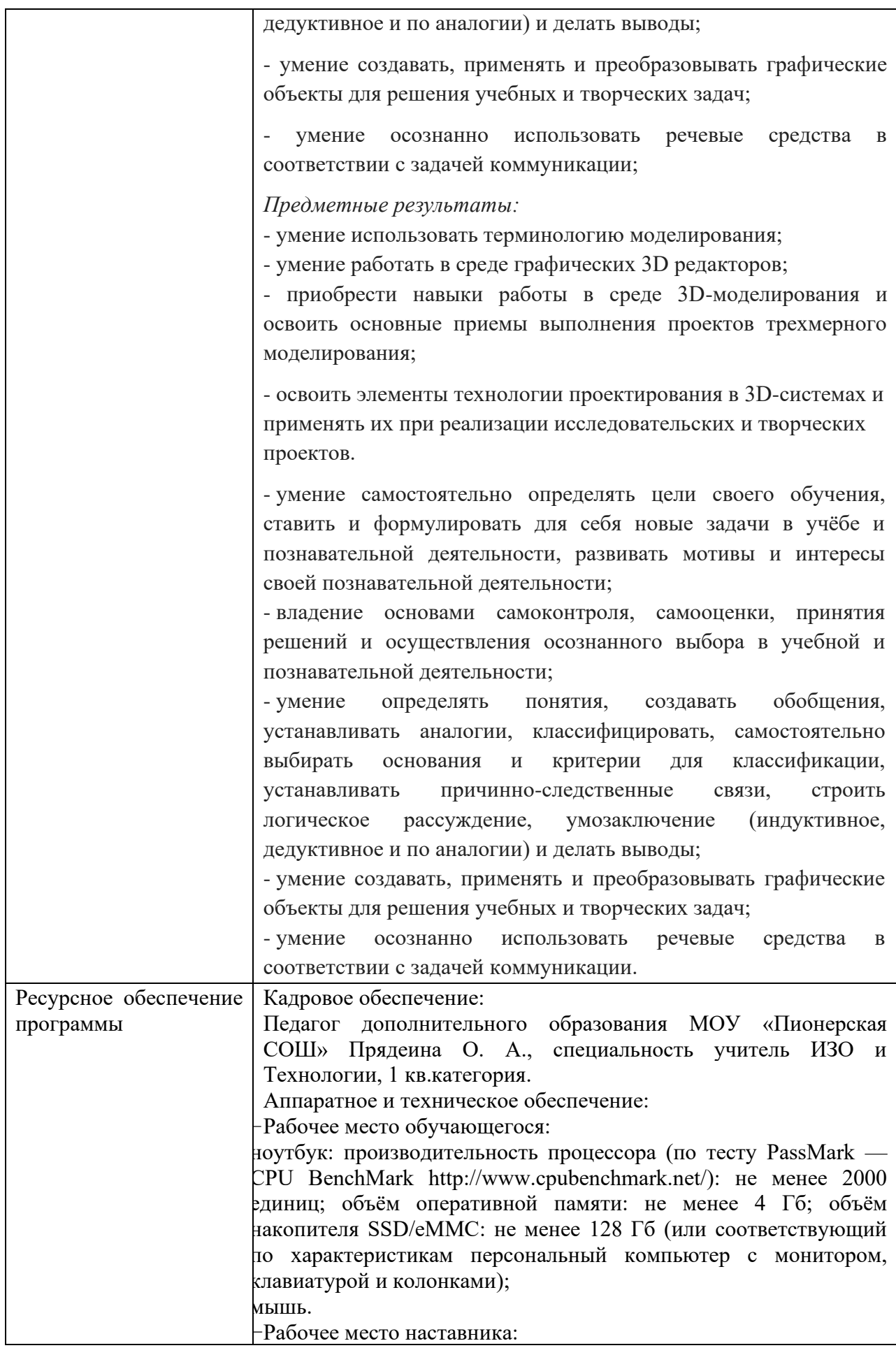

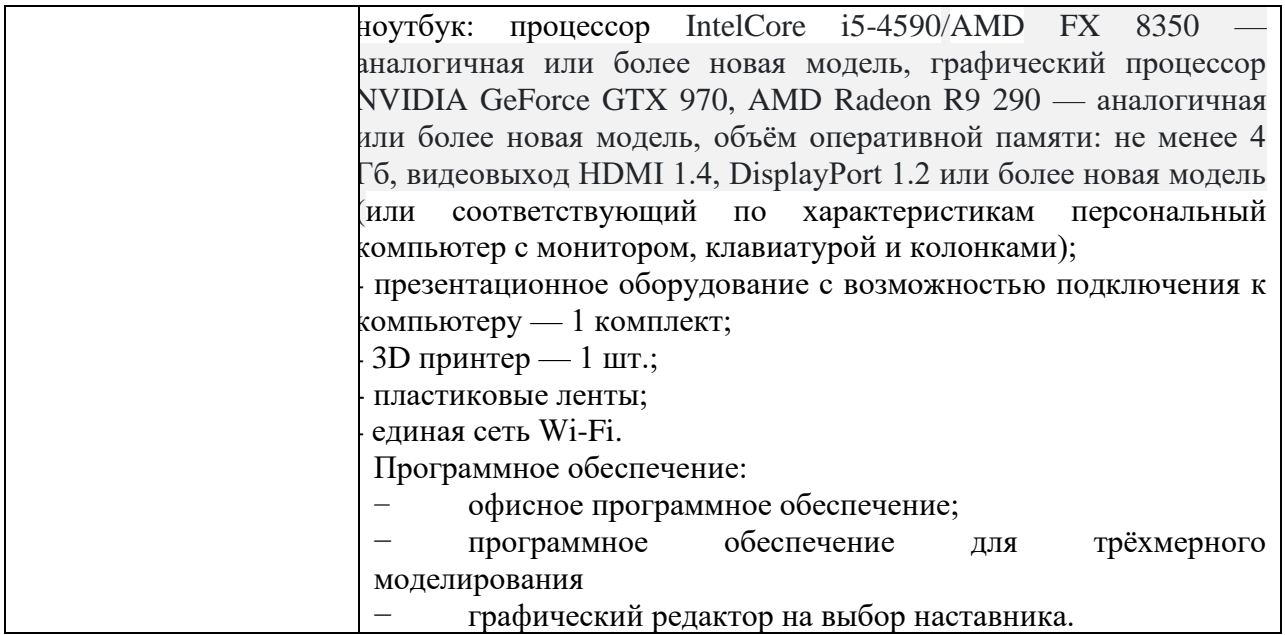

#### **Раздел №2. Комплекс основных характеристик программы**

#### **2.1.Пояснительная записка**

# **2.1.1. Соответствие программы действующим нормативным правовым актам и государственным программным документам**

Нормативно-правовой базой для составления дополнительной общеобразовательной общеразвивающей программы «3D-моделирование» (далее – Программа) послужили:

- Федеральный Закон № 273-ФЗ от 29.12.2012 «Об образовании в РФ» (с изм. до 06.02.2020г);

- Порядок организации и осуществления образовательной деятельности по дополнительным общеобразовательным программам. (утв. приказом Министерства просвещения РФ от 9 ноября 2018 г. N 196);

- Стратегия развития воспитания в Свердловской области до 2025 года, (утв. Постановлением Правительства СО № 900-ПП от 07 декабря 2017 года);

- СанПиН 3.1/2.4.3598-20 «Санитарно-эпидемиологические требования к устройству, содержанию и организации работы образовательных организаций и других объектов социальной инфраструктуры для детей и молодежи в условиях распространения новой коронавирусной инфекции (COVID-19)» (зарегистрировано Министерством юстиции РФ 3 июля 2020 года, регистрационный N 58824);

СанПиН 2.4.3648-20 «Санитарно-эпидемиологические требования к организациям воспитания и обучения, отдыха и оздоровления детей и молодежи» (зарегистрировано Министерством юстиции РФ 18 декабря 2020 г. N 61573);

Методические рекомендации по проектированию дополнительных общеразвивающих программ (включая разноуровневые программы). Письмо Министерства образования и науки РФ от 18 ноября 2015 г. N 09-3242 «О направлении информации».

#### **2.1.2. Направленность программы**

Программа относится к программам технической направленности. Направленности программ определены в п. 9. «Порядка организации и осуществления образовательной деятельности по дополнительным общеобразовательным программам», утвержденным Приказом Министерства Просвещения Российской Федерации от 9 ноября 2018 г. N 196.

#### **2.1.3. Актуальность программы**

*Актуальность программы* состоит в том, что она направлена на овладение знаниями в области компьютерной трехмерной графики, конструирования и технологий на основе методов активизации творческого воображения. И тем самым способствует развитию конструкторских, изобретательских, научно-технических компетентностей и нацеливает детей на осознанный выбор необходимых обществу профессий, как инженерконструктор, инженер-технолог, проектировщик, дизайнер и т.д.

Работа с 3D графикой – одно из самых популярных направлений использования персонального компьютера, причем занимаются этой работой, не, только профессиональные художники и дизайнеры.

Данные направления ориентируют подростков на рабочие специальности, воспитывают будущих инженеров – разработчиков, дизайнеров, способных к высокопроизводительному труду, технически насыщенной производственной деятельности.

#### **2.1.4. Отличительные способности и новизна**

*Новизна* данной программы состоит в том, что занятия по 3D моделированию помогают приобрести глубокие знания в области технических наук, ценные практические умения и навыки, воспитывают трудолюбие, дисциплинированность, культуру труда, умение работать в коллективе. Знания, полученные при изучении программы «Основы 3Dмоделирования», учащиеся могут применить для подготовки мультимедийных разработок по различным предметам – математике, физике, химии, биологии и др. Трехмерное моделирование служит основой для изучения систем виртуальной реальности.

## **2.1.5. Адресат программы**

 *Категория учащихся*. Программа ориентирована на обучающихся 12 – 14 лет.

## **2.1.6. Объем программы, срок освоения**

Занятия по данной Программе проходят 2 часа1 раз в неделю, всего 68 часов в течение учебного года. Программа реализуется в течение 2 лет.

### **2.1.7. Форма обучения**

 Работа проводится в форме теоретических и практических занятий. Программа построена по принципу от «простого к сложному» и углубления теоретических знаний и практических умений на каждом последующем этапе обучения.

 Занятия проводятся в специализированном классе с использованием современного мультимедийного и компьютерного оборудования с возможностью выхода в Интернет. В процессе занятий учащиеся имеют возможность работать с 3D-принтером и контролировать процесс печати своих моделей.

#### **2.1.8. Режим занятий**

Продолжительность одного академического часа – 35 мин. Перерыв между учебными занятиями  $-10$  минут. Общее количество часов  $-2$  часа. Занятия проводятся 1 раз в неделю по 2 часа.

## **2.2.Цель и задачи программы**

#### **Цель программы:**

Формирование базовых знаний в области трехмерной компьютерной графики и овладение навыками работы в графических программах.

#### **Задачи:**

1. Образовательные:

- дать учащимся представление о трехмерном моделировании, его назначении, промышленном и бытовом применении, перспективах развития;

- познакомить с основными инструментами и возможностями создания и обработки изображения в программе 3D-PAINT,SketchUp,Tinkercad;

- научить ориентироваться в трехмерном пространстве сцены;

- научить эффективно использовать базовые инструменты создания объектов;

- научить модифицировать, изменять и редактировать объекты или их отдельные элементы;

- научить объединять созданные объекты в функциональные группы;

- научить создавать простые трехмерные модели;

2. Развивающие:

- способствовать развитию интереса к изучению и практическому освоению программ для 3D моделирования;

- развивать пространственное воображение, умения анализа и синтеза пространственных объектов;

- способствовать расширению кругозора в области знаний, связанных с компьютерными технологиями;

- способствовать развитию творческих способностей, фантазии и эстетического вкуса;

3. Воспитательные:

- способствовать формированию потребности к осознанному использованию компьютерных технологий при обучении в школе и в повседневной жизни;

- воспитывать готовность к саморазвитию в сфере информационных технологий;

- воспитание самостоятельной личности, умеющей ориентироваться в новых социальных условиях;

- воспитывать информационную культуру как составляющую общей культуры современного человека.

# **2.2. Учебный план**

Данная дополнительная общеобразовательная общеразвивающая программа включает в себя 2 модуля:

- 1-й год обучения;

- 2-й год обучения.

# 1 модуль

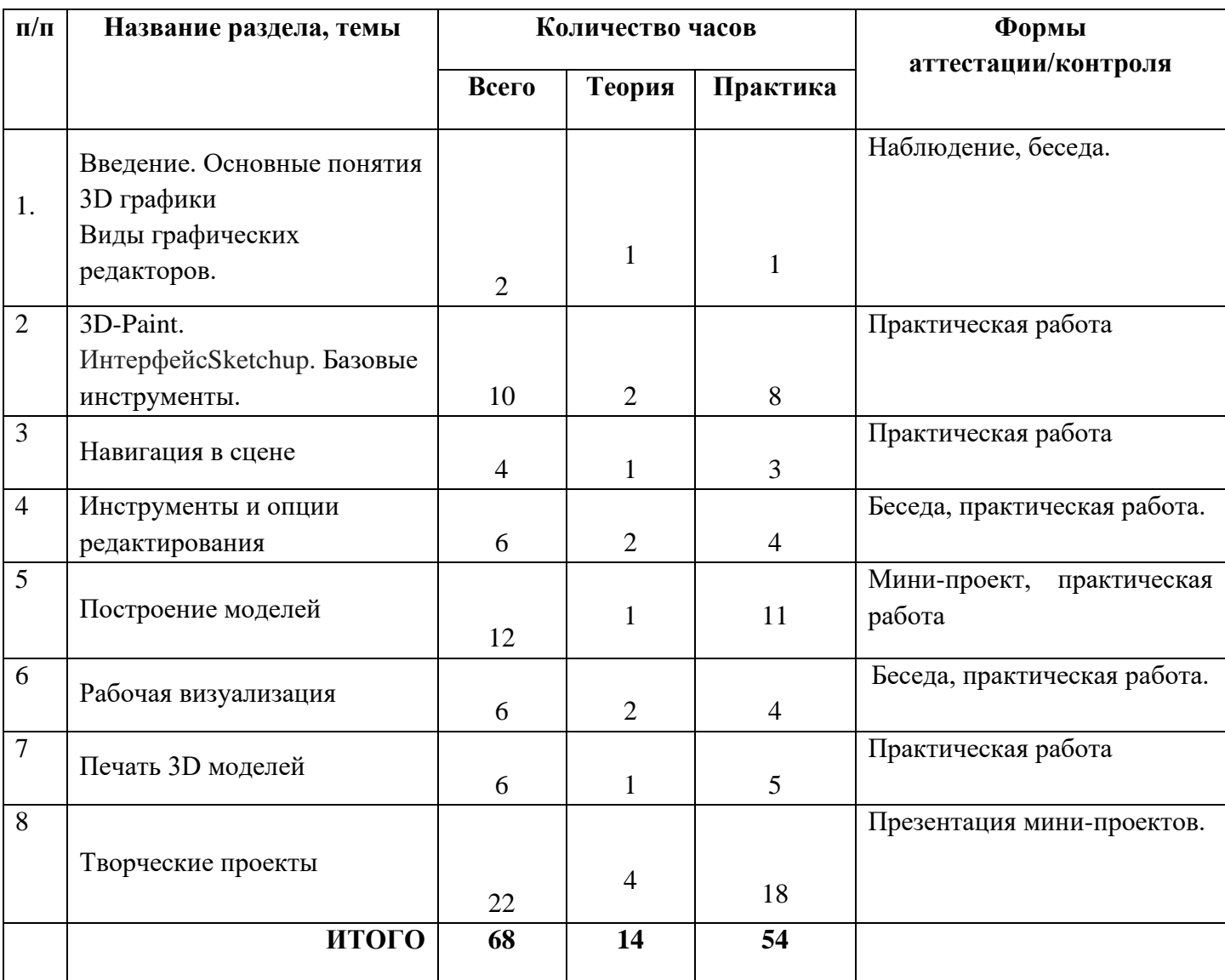

# 2 модуль

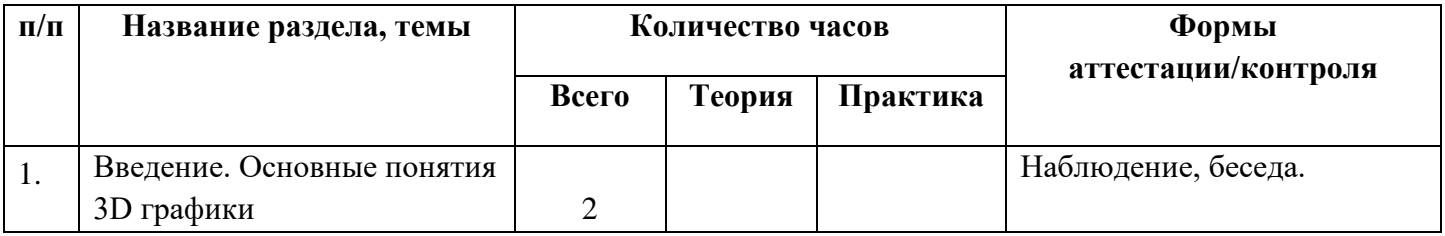

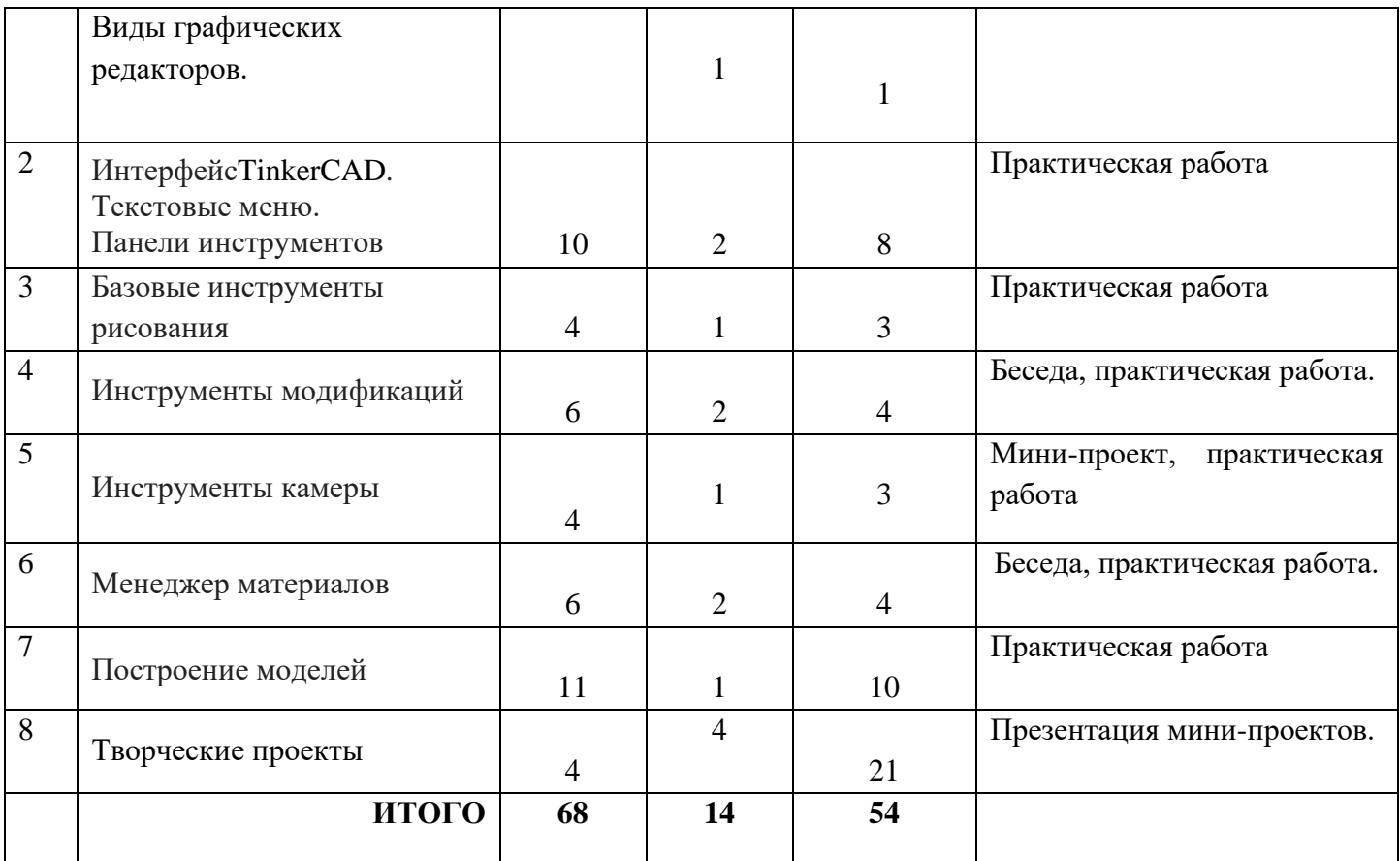

### **2.4.Содержание программы**

## **1 Модуль (1-ый год обучения)**

Тема 1. «Введение. Основные понятия 3D графики. Виды графических редакторов»

Теория: Инструктаж по технике безопасности.

История графического редактора 3D-Paint.

Тема 2. «Базовые инструменты»

Теория: 3D-Paint. Основные инструменты. Выбор. Компонент. Ластик. Палитра.

Инструменты рисования: линия, дуга, от руки, прямоугольник, окружность, многоугольник.

Практика: применение инструментов рисования.

Тема 3. «Навигация в сцене»

Теория: Камера. Вращение. Панорамирование. Лупа. Окно увеличения. Показать все. Предыдущий вид. Следующий вид. Виды.

Практика**:** рисование объекта с применением навигаций.

Тема 4. «Инструменты и опции редактирования»

Теория: Вдавить и Вытянуть. Следуй за мной. Контур. Перемещение. Вращение. Масштабирование. Плоские и Криволинейные поверхности. Смягчение и сглаживание ребер.

Практика: создание объектов с применением опций редактирования.

Тема 5. «Построение моделей»

Теория: Группа. Выбор в быстрой последовательности. Выбор и создание группы через контекстное меню. Фиксация группы. Инфо по элементу. Редактирование внутри группы.

Измерения. Инфо по модели. Единицы измерения.

Строим точно. Управление инструментами рисования. Линия. Дуга. Прямоугольник. Поменять стороны поверхности. Окружность. Многоугольник. Управление фокусным расстоянием объектива. Управление инструментами модификаций.

Практика: создание собственных моделей.

Тема 6. «Рабочая визуализация»

Настройки видеокарты. скрыть/показать. Стили отображения поверхностей и ребер. Стили поверхностей.

Материалы. Палитра. Диалоговое окно Материалы.

Текстурирование. Позиция текстуры. Создать уникальную текстуру. Комбинировать текстуры. Диалоговые окна Слои.Сцены.Стили.

Практика:использование средств менеджера материалов для визуализации созданных объектов.

Тема 7. «Печать 3D моделей»

Технологии 3D печати. Экструзия. 3Dпринтер - особенности подготовки к печати. Печать объекта. Сушка, обработка изделия.

Практика: печать моделей.

Тема 8.*Творческие проекты*

Выполнение творческих заданий и мини-проектов по созданию 3D моделей в редакторе трехмерной графики.

Практика: выполнение и презентация мини-проектов.

#### **2 Модуль (2-ый год обучения)**

Тема 1. *«*Введение. Основные понятия 3D графики»

Теория: Инструктаж по технике безопасности.

Обзорное знакомство. Принципы построения и приемы работы с инструментами.

Тема 2. *«*Интерфейс. Текстовые меню. Панели инструментов»

Теория: Интерфейс TinkerCAD. Текстовые меню: файл, редактирование, виды, камера, рисование, инструменты, окно, помощь.

Практика: изучение текстового меню.

Тема 3. *«*Базовые инструменты рисования»

Теория: Выбор, линия, дуга, кривая, полилиния, окружность, многоугольник, от руки, ластик, палитра, группа, компонент. Практика: рисование объекта с помощью базовых инструментов.

#### Тема 4. *Инструменты модификаций*

Теория: Перемещение, вращение, масштабирование, тяни-толкай, следуй за мной, контур.

Практика: рисование объекта с применением опций модификации.

### Тема 5. *Инструменты камеры*

Теория: Стандартные виды, вращение, панорамирование, лупа, окно увеличения, показать все, предыдущий вид, следующий вид.

Практика: использование инструментов камеры для навигации в сцене созданных объектов.

Тема 6. *Менеджер материалов* 

Теория: Выбор, редактирование, текстура, непрозрачность.

Практика: использование средств менеджера материалов для визуализации созданных объектов.

Тема 7. *Построение моделей* 

Практика: создание собственных моделей.

Тема 8. *Творческий проект* 

Теория: Выполнение творческого задания в виде мини-проекта по созданию 3D моделей в редакторе трехмерной графики TinkerCAD. Практика: выполнение и презентация мини-проектов.

## **2.5.Планируемые результаты**

*Личностные результаты:*

- формирование целостного мировоззрения, соответствующего современному уровню развития науки и общественной практики;

- осознание ценности пространственного моделирования;

- осознание ценности инженерного образования;

- формирование сознательного отношения к выбору будущей профессии;

- формирование информационной культуры как составляющей общей культуры современного человека;

- формирование коммуникативной компетентности в процессе образовательной, учебно-исследовательской, творческой и других видов деятельности.

#### *Метапредметные результаты:*

- умение ставить учебные цели;

- умение использовать внешний план для решения поставленной задачи;

- умение планировать свои действия в соответствии с поставленной задачей и условиями ее реализации;

- умение осуществлять итоговый и пошаговый контроль выполнения учебного задания по переходу информационной обучающей среды из начального состояния в конечное;

- умение сличать результат действий с эталоном (целью);

- умение вносить коррективы в действия в случае расхождения результата решения задачи с ранее поставленной целью;

- умение оценивать результат своей работы, а также самостоятельно определять пробелы в усвоении материала курса.

- владение основами самоконтроля, самооценки, принятия решений и осуществления осознанного выбора в учебной и познавательной деятельности;

- умение определять понятия, создавать обобщения, устанавливать аналогии, классифицировать, самостоятельно выбирать основания и критерии для классификации, устанавливать причинно-следственные связи, строить логическое рассуждение, умозаключение (индуктивное, дедуктивное и по аналогии) и делать выводы;

- умение создавать, применять и преобразовывать графические объекты для решения учебных и творческих задач;

- умение осознанно использовать речевые средства в соответствии с задачей коммуникации;

#### *Предметные результаты:*

- умение использовать терминологию моделирования;

- умение работать в среде графических 3D редакторов;

- приобрести навыки работы в среде 3D-моделирования и освоить основные приемы выполнения проектов трехмерного моделирования;

- освоить элементы технологии проектирования в 3D-системах и применять их при реализации исследовательских и творческих проектов.

- умение самостоятельно определять цели своего обучения, ставить и формулировать для себя новые задачи в учёбе и познавательной деятельности, развивать мотивы и интересы своей познавательной деятельности;

- владение основами самоконтроля, самооценки, принятия решений и осуществления осознанного выбора в учебной и познавательной деятельности;

- умение определять понятия, создавать обобщения, устанавливать аналогии, классифицировать, самостоятельно выбирать основания и критерии для классификации, устанавливать причинно-следственные связи, строить логическое рассуждение, умозаключение (индуктивное, дедуктивное и по аналогии) и делать выводы;

- умение создавать, применять и преобразовывать графические объекты для решения учебных и творческих задач;

- умение осознанно использовать речевые средства в соответствии с задачей коммуникации.

### **Раздел №3. Комплекс организационно-педагогических условий**

## **3.1. Календарный план-график**

Освоение Программы организовано в соответствии с календарным учебным графиком МОУ «Пионерская СОШ» на 2023-2024 учебный год:

Начало учебного года – 1 сентября 2023 г.

Окончание учебного года – 31 мая 2024 г.

Продолжительность учебного года: 34 недели.

Нерабочие праздничные и выходные дни:

4 ноября 2023 г.- День народного единства;

6 ноября 2023 г. - выходной день, перенос с субботы 4 ноября 2023 г.;

1, 2, 3, 4, 5, 6 и 8 января 2024 г. - Новогодние каникулы;

7 января 2024 г. - Рождество Христово;

23 февраля 2024 г. – День защитника Отечества;

8 марта 2024 г. - Международный женский день;

29 апреля 2024 г. – выходной день, перенос с субботы 27 апреля 2024

г.;

30 апреля 2024 г. – выходной день, перенос с субботы 2 ноября 2024 г.; 1 мая 2024 г. - Праздник Весны и Труда; 9 мая 2024 г. – День Победы; 10 мая 2024 г. - выходной день, перенос с субботы 6 января 2024 г.; 12 июня 2024 г. – День России.

Сроки проведения промежуточной аттестации: с 15 мая по 7 июня 2024

#### **3.2. Условия реализации программы**

#### **3.2.1. Кадровое обеспечение программы**

Педагог дополнительного образования МОУ «Пионерская СОШ» Прядеина О. А., специальность учитель ИЗО и Технологии, 1 кв.категория.

### **3.2.2. Материально техническое и ресурсное обеспечение**

#### **Аппаратное и техническое обеспечение:**

Рабочее место обучающегося:

ноутбук: производительность процессора (по тесту PassMark — CPU BenchMark http://www.cpubenchmark.net/): не менее 2000 единиц; объём оперативной памяти: не менее 4 Гб; объём накопителя SSD/еММС: не менее 128 Гб (или соответствующий по характеристикам персональный компьютер с монитором, клавиатурой и колонками);

мышь.

Рабочее место наставника:

ноутбук: процессор IntelCore i5-4590/AMD FX 8350 — аналогичная или более новая модель, графический процессор NVIDIA GeForce GTX 970, AMD Radeon R9 290 — аналогичная или более новая модель, объём оперативной памяти: не менее 4 Гб, видеовыход HDMI 1.4, DisplayPort 1.2 или более новая модель (или соответствующий по характеристикам персональный компьютер с монитором, клавиатурой и колонками);

- презентационное оборудование с возможностью подключения к компьютеру — 1 комплект;

 $-3D$  принтер — 1 шт.;

- пластиковые ленты;

- единая сеть Wi-Fi.

# **Программное обеспечение:**

- − офисное программное обеспечение;
- − программное обеспечение для трёхмерного моделирования
- − графический редактор на выбор наставника.

## **Раздел №4. «Комплекс форм аттестации»**

### **4.1. Формы аттестации**

Текущий контроль уровня усвоения материала осуществляется по результатам выполнения учащимися практических заданий на каждом уроке. На последнем занятии проводится защита проектов, на которой учащиеся представляют свои работы и обсуждают их.

В конце курса каждый учащийся выполняет индивидуальный проект в качестве зачетной работы.

## **4.2. Оценочные материалы**

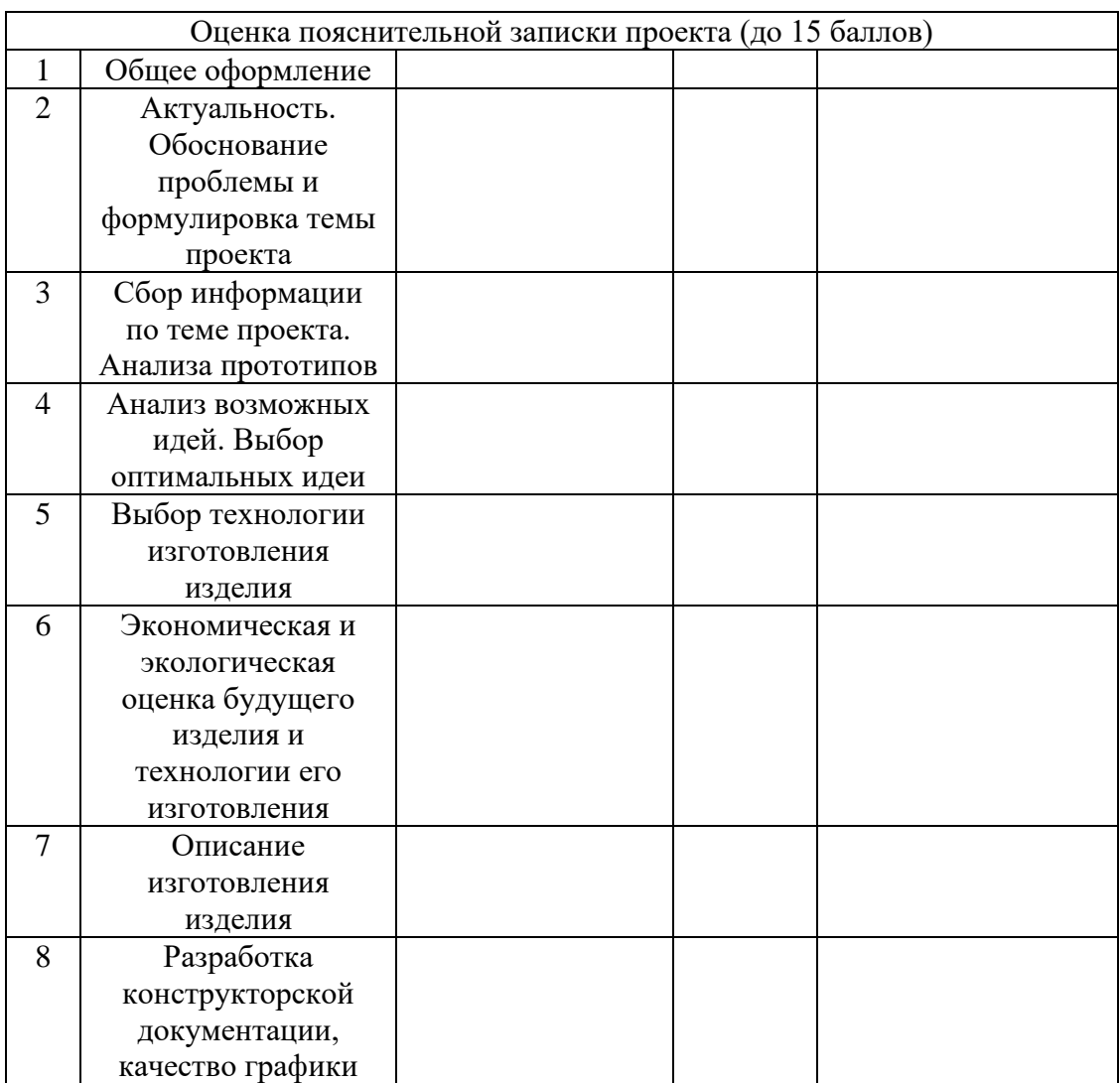

## Критерии оценки творческих проектов

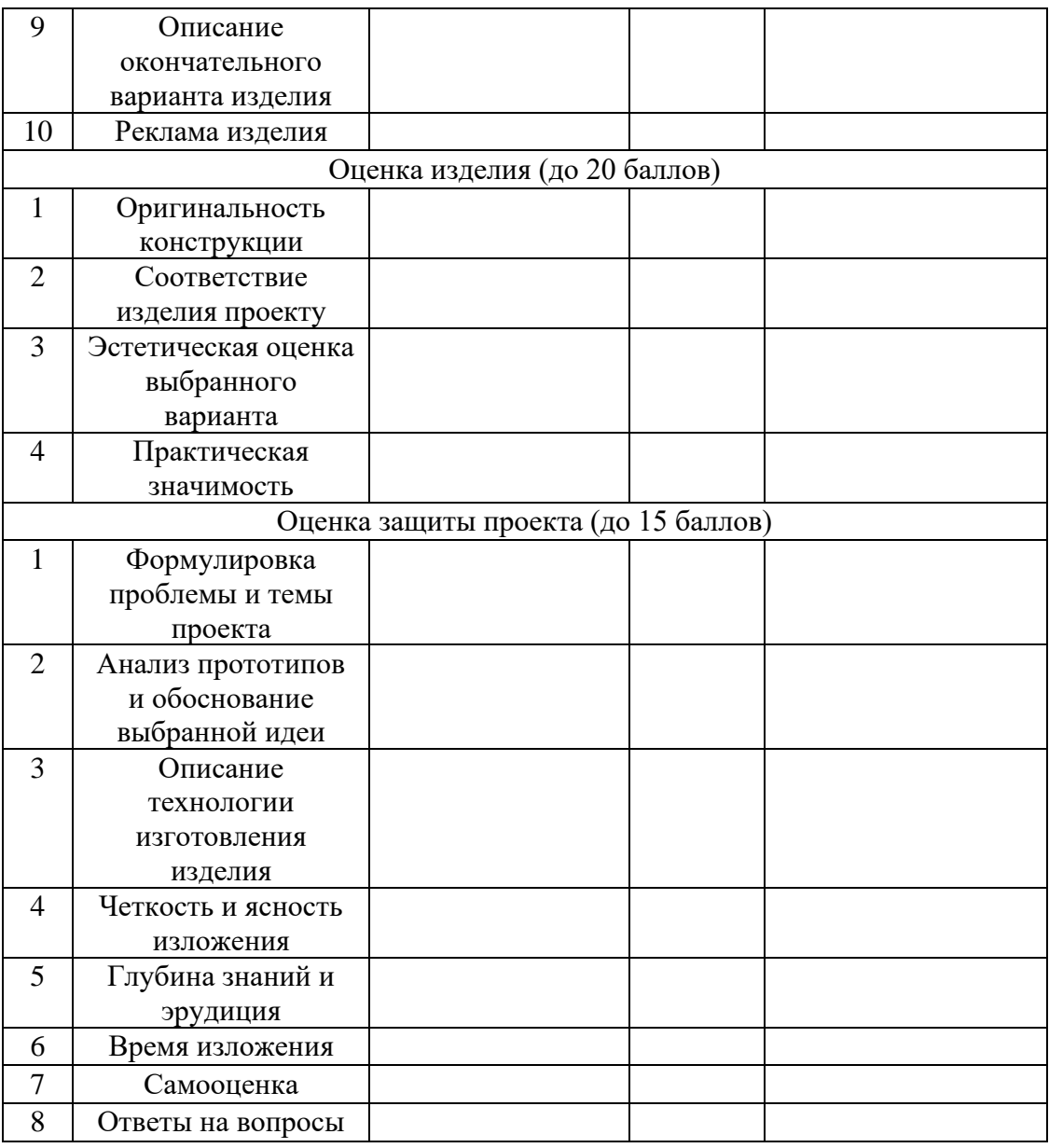

Участие обучающихся детского объединения «3D-Моделирование» в

конкурсах различного уровня за 20\_\_\_ - 20\_\_\_\_ учебный год

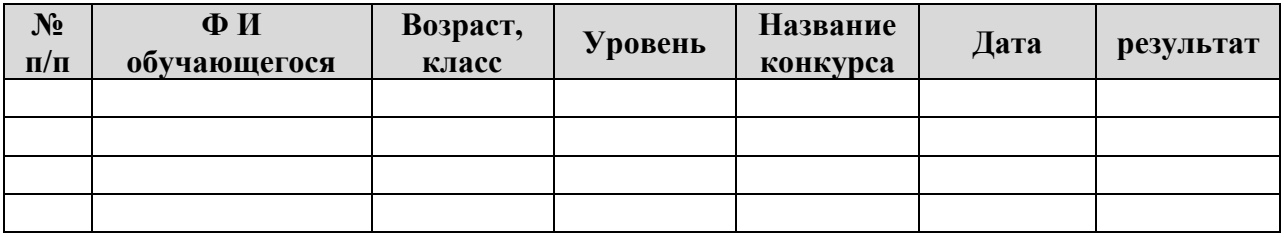

## **Литература**

1.Григорьев, *Д. В.* Внеурочная деятельность школьников. Методический конструктор [Текст] : пособие для учителя / Д. В. Григорьев, П. В. Степанов. – М.: Просвещение, 2010. – 223 с. – (Стандарты второго поколения).

2. Тозик В. Т. Самоучитель SketchUp / Тозик В. Т., Ушакова О. Б. – СПб: БХВ-

3. КОМПАС-ГРАФИК. Практическое руководство. Акционерное общество АСКОН. 2002г.

 4.КОМПАС -3D. Практическое руководство. Акционерное общество АСКОН. 2002г.

 5.КОМПАС-3D LT V7 .Трехмерное моделирование. Практическое руководство 2004г.

6. Петелин А. SketchUp. Базовый учебный курс. Электронное издание. 2015 7.Потемкин А.Твердотельное моделирование в системе КОМПАС-3D. – С-П: БХВ-Петербург 2004г.

## *Инернет-ресурсы*

1. <http://www.newart.ru/htm/myzavr/mz51.php> обзор программы !!!

2*.* SketchUp – видеоуроки. <http://rutube.ru/video/person/250762/>

3. Сайт «Просто SketchUp». <http://prosketchup.narod.ru/>

4. Уроки по SketchUp 8. Для начинающих

https://www.youtube.com/watch?v=oT0b00heZ1I

5. Уроки по SketchUp на русском <https://www.youtube.com/user/starketchup>

6. <https://informatikaexpert.ru/3d-modelirovanie/sketchup/page/2/>

7. [http://www.kompasvideo.ru/lessons/В](http://www.kompasvideo.ru/lessons/)идеоуроки КОМПАС 3D 8[.http://kompas-edu.ru](http://kompas-edu.ru/) Методические материалы размещены на сайте «КОМПАС в образовании».

9[.http://www.ascon.ru](http://www.ascon.ru/) – сайт фирмы АСКОН.